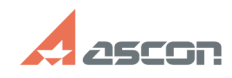

## **Ошибка ERROR: 2 Unable to creat[..] Ошибка ERROR: 2 Unable to creat[..]** 04/26/2024 22:43:16

## **FAQ Article Print**

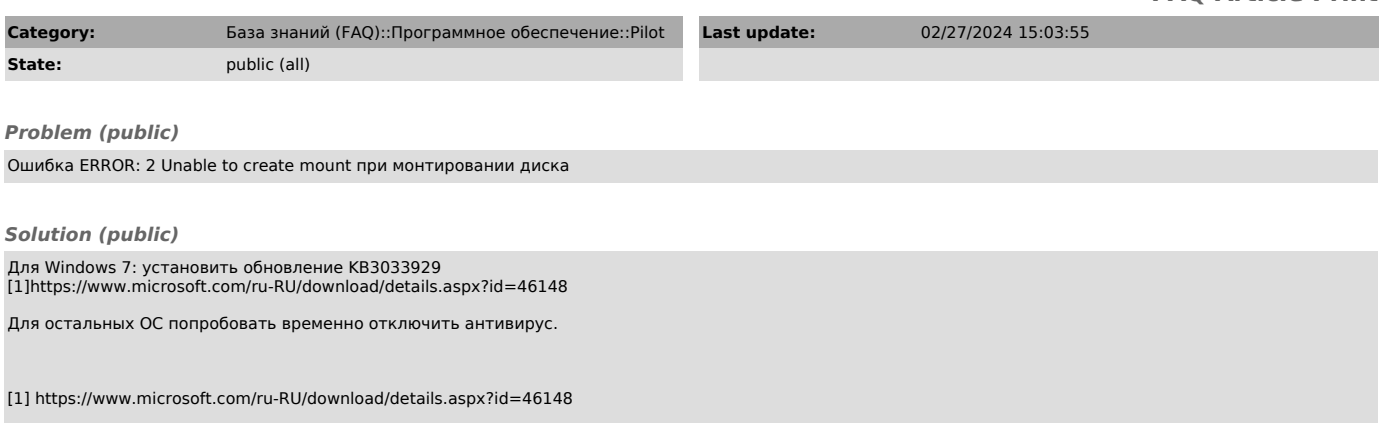